# МЕТОДИЧЕСКИЕ УКАЗАНИЯ по выполнению курсовой работы по дисциплине «Экономика отрасли»

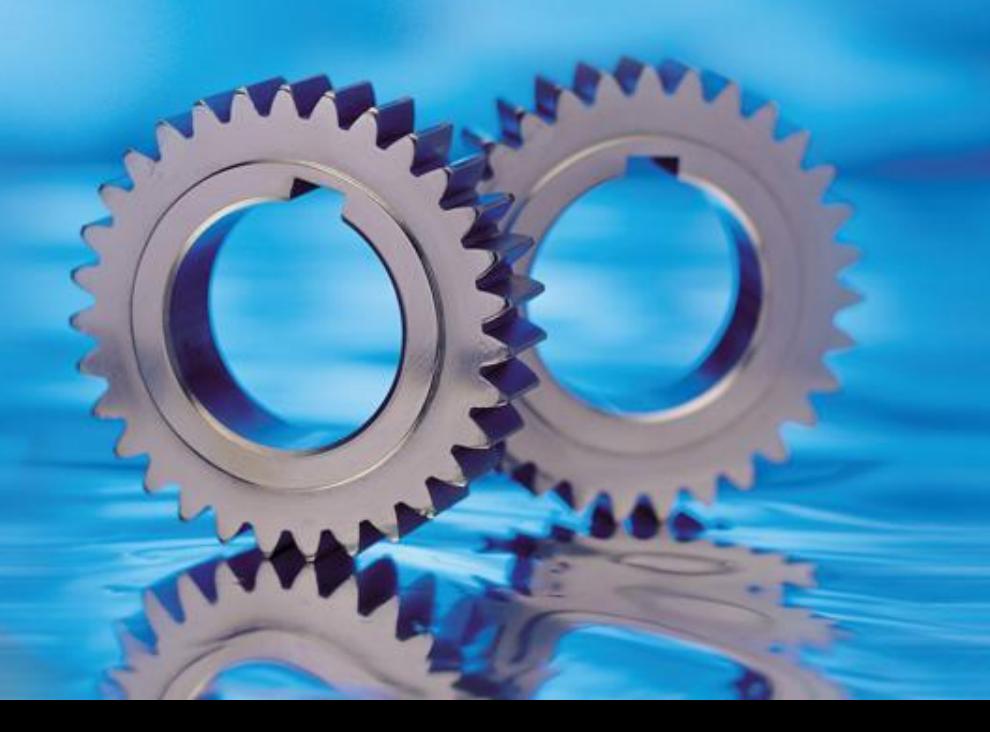

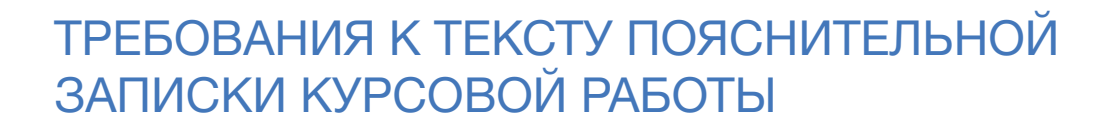

Пояснительная записка оформляется в соответствии с ГОСТ 2. 106-96 ЕСКД и должна содержать исчерпывающие сведения о выполнении студентом курсовой работы, которые излагаются в логической последовательности, четко, с соблюдением стандартной формы на стандартных листах писчей бумаги размером 210×297 мм (формат А4).

Параметры текстового редактора: поля: верхнее, нижнее – 2 см, левое - 3 см, правое - 1,5 см; шрифт - Times New Roman; размер шрифта – 14; межстрочный интервал – 1,5; выравнивание - по ширине, красная строка - 1,25 см.

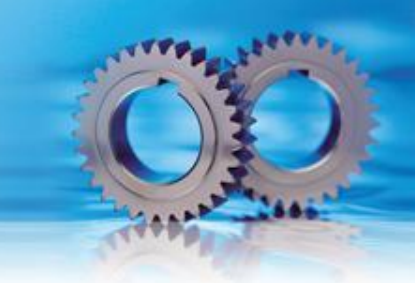

Листы бумаги, на которых оформляется пояснительная записка, должны иметь ограничительную рамку, расстояния от левого края листа на 20 мм и от остальных на 5 мм.

Лист должен быть не линованным. Сокращение слов не допускается, за исключением общепринятых сокращений (обозначений) по ГОСТ 7.12 -93.

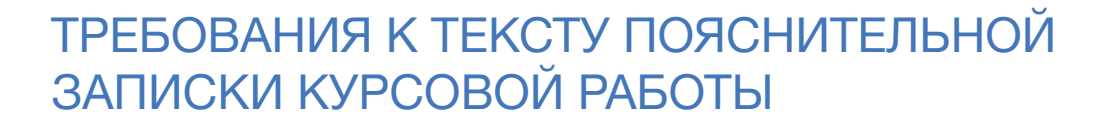

Содержание пояснительной записки разделяется на разделы и подразделы, пункты и подпункты, причем в конце номера раздела и подраздела ставится точка, а в конце номера пункта и подпункта – не ставится. Нумерация разделов, частей, подразделов, пунктов, подпунктов проводится арабскими цифрами. Разделы КР должны иметь порядковую нумерацию в пределах основной части работы и обозначаться арабскими цифрами с точкой. Пункты должны иметь порядковую нумерацию в пределах каждого раздела или подраздела. Номер пункта включает номер раздела и порядковый номер подраздела или пункта, разделенных точкой, например, 1.1., 1.2., или 1.1.1, 1.1.2 и т.д.:

- 1. Раздел
- 1.1 Подраздел
- 1.2 Подраздел
- 1.2.1 Пункт
- 1.2.2 Пункт
- 2. Раздел и т.д.

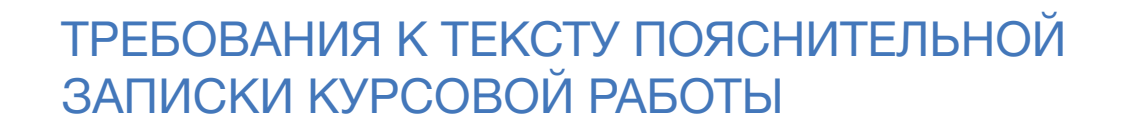

Наименование (заголовки) структурных элементов пояснительной записки «СОДЕРЖАНИЕ», «ВВЕДЕНИЕ», «ЗАКЛЮЧЕНИЕ», «БИБЛИОГРАФИЯ» и разделов основной части КР располагаются в середине строки без точки в конце, не подчеркиваются, пишутся прописными буквами. Наименование (заголовки) подразделов пишутся: первая буква прописная, остальные – строчные.

Перенос слов в заголовках не допускается, точка в конце заголовка не ставится. Если заголовок состоит из нескольких предложений, то они разделяются точками.

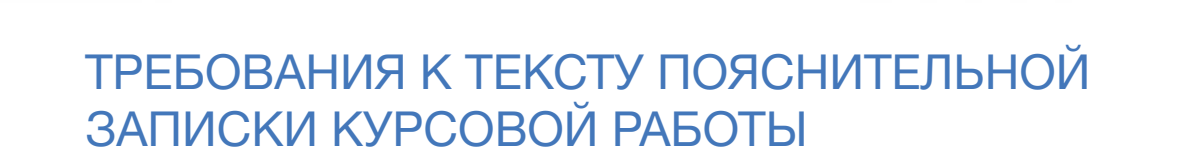

Обозначения единиц физических величин записываются полностью, если они употребляются без цифр, за исключением надписей в таблицах или при расшифровке формул. Ссылку на литературные источники производят, указывая в квадратных скобках порядковый номер источника по списку информационных ресурсов, например, [5], [7,с.82].

Пункты и подпункты основной части следует начинать с абзацного отступа.

Нумерация страниц производится арабскими цифрами, соблюдая сквозную нумерацию по всему тексту проекта. Номер страницы проставляют в правом нижнем углу без точки. Титульный лист включают в общую нумерацию страниц, однако номер страницы на титульном листе не проставляют. Иллюстрации и таблицы, расположенные на отдельных листах, включают в общую нумерацию страниц проекта.

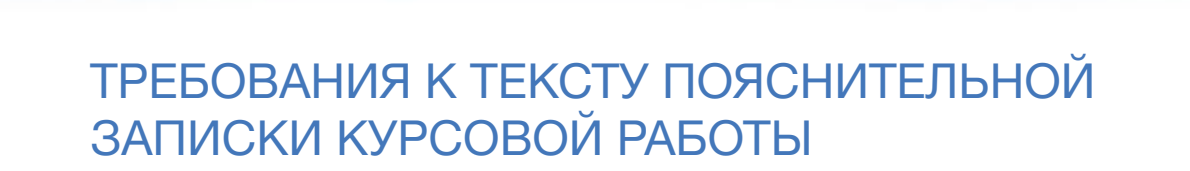

В пояснительной записке должны применяться научно-технические термины, обозначения и определения, установленные стандартами, а при их отсутствии - в научно-технической литературе.

Иллюстрации (чертежи, графики, схемы, таблицы и т.д.) следует располагать в работе непосредственно после текста, в котором они упоминаются впервые, или на следующей странице.

В процессе написания текста обязательно соблюдение орфографических правил, принятых в русском языке.

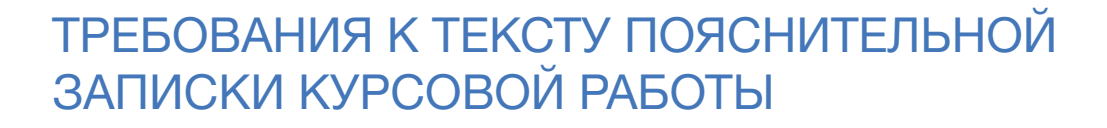

Требования к написанию и размещению таблиц

 Полученный цифровой материал целесообразнее представлять в виде таблиц, которые следует располагать в курсовой работе непосредственно после текста, где она упоминается впервые, или на следующей странице. На все таблицы должны быть обязательно ссылки в тексте. Таблицы нумеруются арабскими цифрами порядковой нумерацией в пределах всей пояснительной записки. Номер размещается в правом верхнем углу над заголовком таблицы после слова «таблица». Если в работе одна таблица, то ее не нумеруют и слово «таблица» не пишут. Высота строк таблиц должна быть не менее 8 мм. Слово «Таблица», заголовок и порядковый номер таблицы указывают один раз. При ее продолжении на другой странице пишут слово «Продолжение» или, например, «Продолжение таблицы 2». При ссылке в тексте пишут слово «Таблица» полностью, если она не имеет номера и сокращено – если имеет номер, например, «Табл. 5».

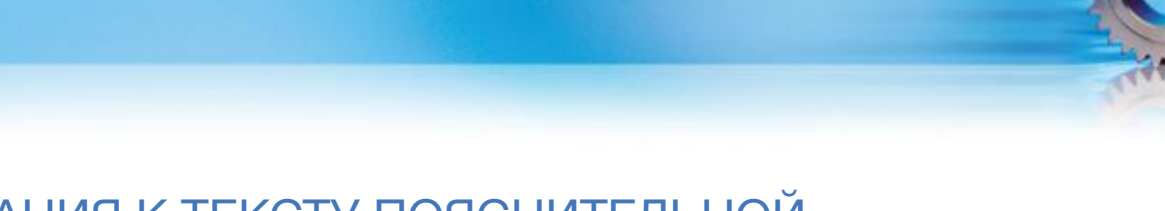

Таблица должна быть составлена грамотно и четко. Пример оформления таблицы:

Таблица 1 - Название

| Содержание<br>строк                                                | Единицы<br>измерен<br>ия | Наименование граф<br>(верхние заголовки) |
|--------------------------------------------------------------------|--------------------------|------------------------------------------|
| Наименование строк<br>(боковые заголовки)<br>Подлежащее<br>таблицы |                          | Сказуемое<br>таблицы                     |
| Итоговая строка                                                    |                          | Итогов<br>aя<br>графа                    |

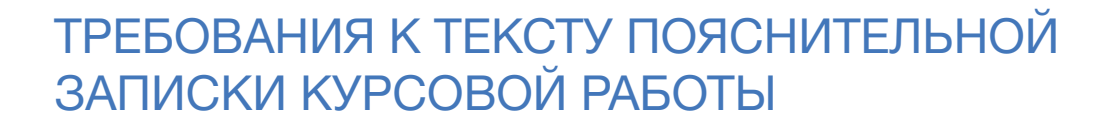

Требования к написанию формул

 В формулах в качестве символов применяются обозначения, установленные стандартами.

1. Все формулы, если их в текстовом документе более одной, нумеруются арабскими цифрами в пределах текстового документа или раздела. Номер указывается с правой стороны листа на уровне формулы в скобках.

2. Значение символов, входящих в формулу, должны быть приведены непосредственно под формулой. Расшифровку величин дают в той последовательности, в какой они приведены в формуле. Пояснения каждого символа следует давать с новой строки.

3. Первая строка расшифровки должна начинаться со слов "где" без двоеточия после него.

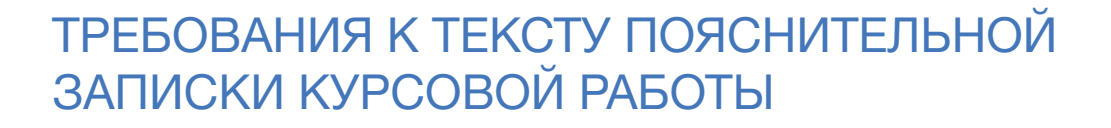

Например:

Определение категории ремонтной сложности (Рм) определяется по формуле:

```
P_M = (K1 + K2) \cdot K3 \cdot K4, (1)
```
где К1 - коэффициент, отражающий весовые характеристики;

- К2 коэффициент, зависит от мощности привода главного движения;
- К3 коэффициент, характеризующий класс точности оборудования;
- К4 коэффициент, характеризующий количество рабочих координат.

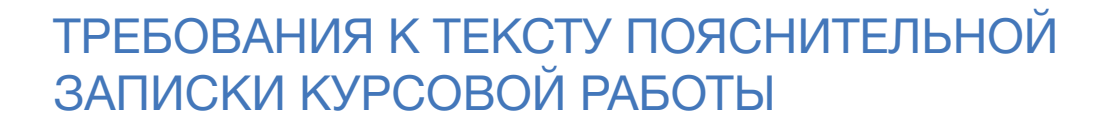

4. Формулы могут быть выполнены машинописным и чертежным шрифтом высотой не менее 2,5мм. Применение машинописных и рукописных символов в одной формуле не допускается.

5. Ссылки в тексте на порядковые номера формул дают в скобках, например: "....... в формуле (1)".

6. Оформление формул на ПК: «Вставка» →« Объект»→«Создание»→ «Microsoft Equation 3.0».

$$
\overline{X}_{\text{NS.}} = \sqrt{\frac{\sum_{i=1}^{n} X_i^2}{n}}
$$

 $(2)$ 

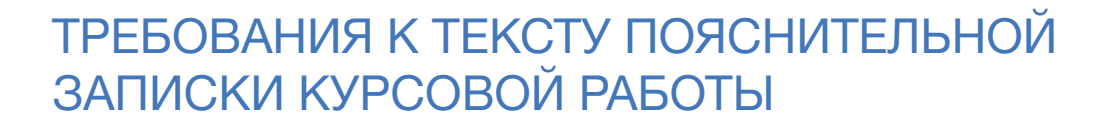

Иллюстрации

Иллюстрации в текстовом документе выполняются в соответствии с требованиями ЕСКД и располагаются по тексту, в конце его или в приложении. Нумерацию иллюстраций, если их больше одной, дают арабскими цифрами сквозную по разделу, а ссылку на них - по типу «… как показано на рис. 3.1».

Подпись под иллюстрацией при необходимости может содержать не только номер, но и наименование с подрисуночным текстом.

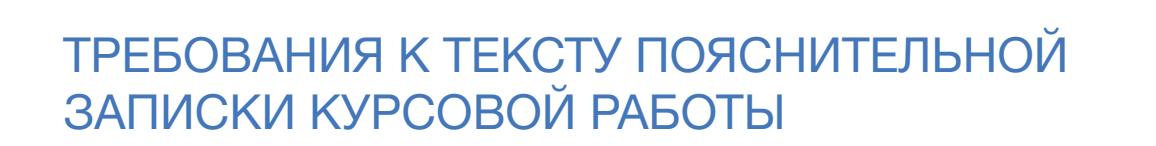

Требования к составлению списка используемых информационных ресурсов

Описание литературы включает все использованные источники в алфавите фамилий авторов, либо в том порядке, как литература использовалась в текстовом документе. Форма оформления списка информационных ресурсов: Фамилия, инициалы автора. Название книги - Место издания: наименование издательства, год издания. Список информационных ресурсов помещают в конце текстового документа после заключения.

Если источник имеет одного автора, то сначала пишется его фамилия, затем инициалы. Если авторов два и более, то указывается фамилия и инициалы первого автора, название источника, затем ставится одна косая линия [/]и указываются инициалы и фамилии авторов, в той последовательности, как и в источнике.

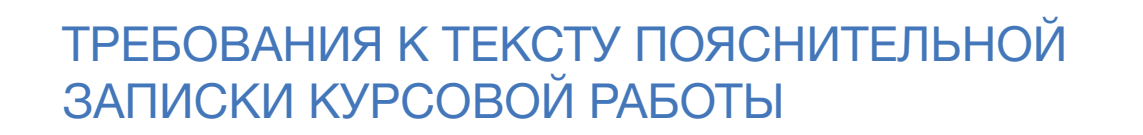

В случае выхода источника под общей редакцией после наименования источника ставится одна косая линия [/] и с прописной буквы пишется :/Под общей редакцией. Описание источников, взятых из газет и журналов выполняется следующим образом: дается фамилия и инициалы автора, название статьи, затем ставятся две косые линии [//], приводится название журнала или газеты, далее идут точка, тире, год, точка, тире, номер журнала (если газета - дата выпуска), точка. При необходимости указываются страницы. Принятые сокращения места издания:

Москва - М; Санкт-Петербург - СПб; Петербург - Пб; Нижний Новгород - Н. Новгород; Ростов-на-Дону - Ростов н/Д.

https://narfu.ru/agtu/www.agtu.ru/fad08f5ab5ca9486942a52596ba6582elit.html

# СОДЕРЖАНИЕ КУРСОВОЙ РАБОТЫ

# ВВЕДЕНИЕ

В этой части работы необходимо обосновать актуальность темы: рассказать о роли, значении, задачах структуре ремонтов оборудования на рассматриваемом участке. Указать цели и задачи работы. Определить объект и предмет исследования.

Объём введения 2-3 листа.

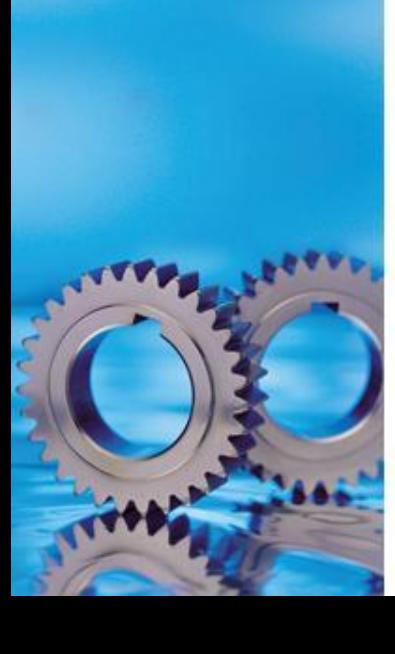

# СОДЕРЖАНИЕ КУРСОВОЙ РАБОТЫ

# ТЕОРЕТИЧЕСКАЯ ЧАСТЬ

1. Техническое обслуживание и ремонт оборудования

1.1 Требования к эксплуатации оборудования

1.2 Планирование работ по техническому обслуживанию и ремонту

1.3 Организация работ по техническому обслуживанию и ремонту

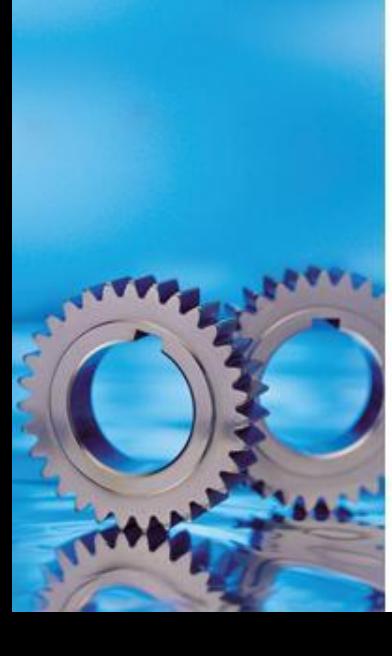

#### ПЛАН ОТВЕТА ПО п.1.1

1. Характеристика, назначение оборудования, количество, возраст и планируемый срок эксплуатации

2.Требования к помещениям

3. Кто несет ответственность за сохранность и правильную эксплуатацию оборудования

- 4. Правила эксплуатации
- 5. Вредные процессы, влияющие на работоспособность оборудования
- 6. Виды изнашивания деталей оборудования, методы оценки изнашивания
- 7. Кто имеет допуск к работе на оборудовании
- 8. Определение категории ремонтной сложности
- 9. Вывод по пункту

# 8. Определение категории ремонтной сложности

**Ремонтосложность** характеризует степень сложности ремонта условной машины, принимаемой за эталон. Выражается в единицах ремонтосложности.

Ремонтосложность оборудования рассматривается отдельно:

- по механической части (включает в себя ремонт кинематики и гидравлики)
- электрической части (включает ремонт электродвигателей, аппаратурной части – электрическая аппаратура, приборы, проводка).

Исходными данными для определения ремонтной сложности являются технические характеристики оборудования, его функциональная схема и обобщенный опыт проведения различных планово-профилактических мероприятий системы ППР.

Степень сложности ремонта и его ремонтные особенности оцениваются в категориях сложности от первой сложности ремонта до десятой (1R...10R). Числовой коэффициент ремонтной сложности для технологического оборудования определяется как отношение времени в человеко-часах (трудоемкость), затраченного на капитальный ремонт машины, к условной ремонтной единице по формуле:

$$
R=t_{\kappa p}/r
$$

где *R -* категория сложности ремонта машины; *t кр -* время на капитальный ремонт машины, чел.-ч; *r -* условная ремонтная единица.

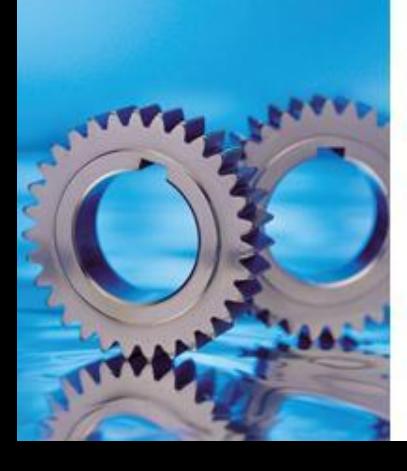

Норматив трудоёмкости ремонтов и плановых осмотров оборудования (в человеко-часах на единицу ремонтосложности)

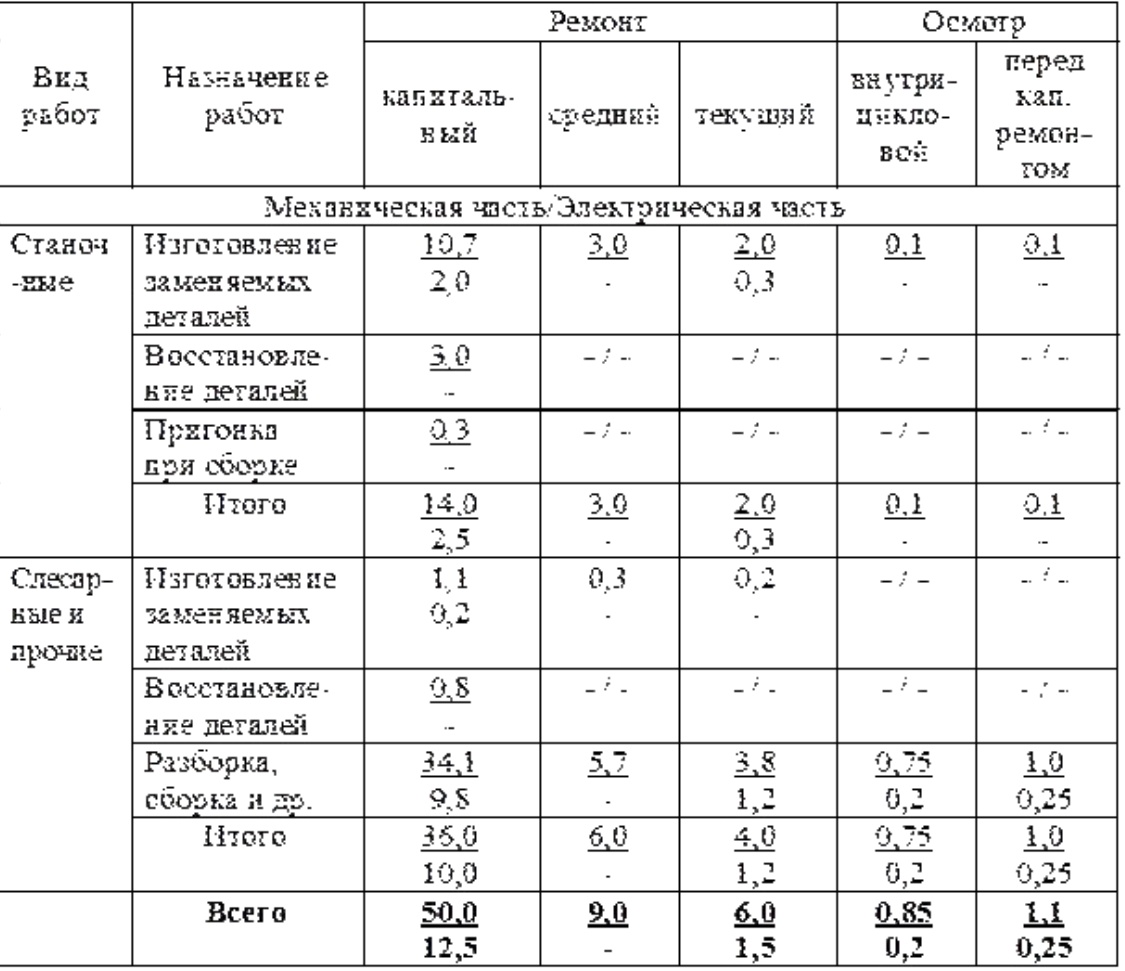

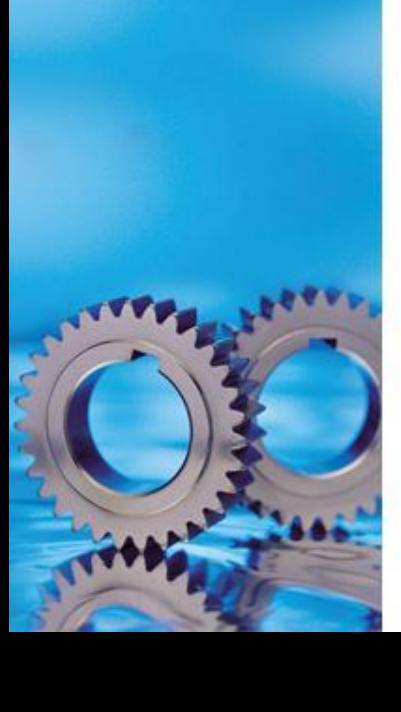

Понятие «условная ремонтная единица» введено наряду с категорией сложности для планирования и учета ремонтных работ, а также для проведения расчетов.

Одна ремонтная единица для всех видов технологического оборудования характеризуется трудоемкостью капитального ремонта в 35 чел.-ч., из которых 23 часа выделяется на слесарные работы, 10 часов — станочные работы и 2 часа — прочие (сварочные, малярные и т. п.) Суммой ремонтных единиц пользуются при определении числа рабочих, необходимых для межремонтного обслуживания и выполнения работ по

плановым ремонтам, при определении потребного количества материалов и планировании затрат на ремонт и др.

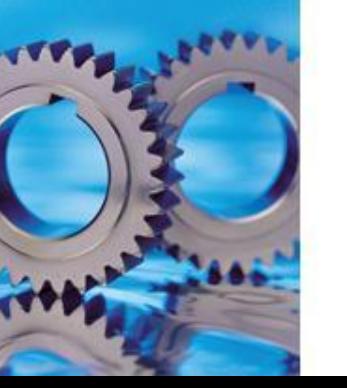

 $R_M = 50/35=1.43$ 

Для электротехнического оборудования за единицу ремонтосложности принимают сложность ремонта асинхронного двигателя с короткозамкнутым ротором мощностью 1,5 кВт.

Например для токарного станка мощностью 15 кВт ремонтосложность равна

 $R<sub>3</sub> = 15$ : 1,5 = 10 рем.ед.

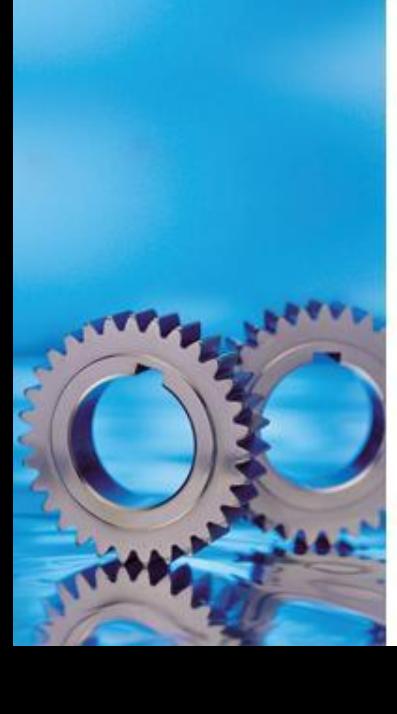

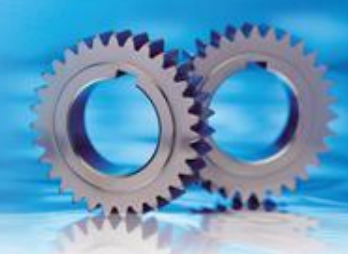

**Трудоёмкость ремонта (Тр1р.е.)-** затраты труда на проведение одного ремонта в зависимости от вида ремонта (текущий или капитальный ремонт).

Для текущего ремонта трудоемкость (Тр1р.е.) составляет 0,9 чел./час.

Для капитального ремонта трудоёмкость составляет 2,8 чел./час.

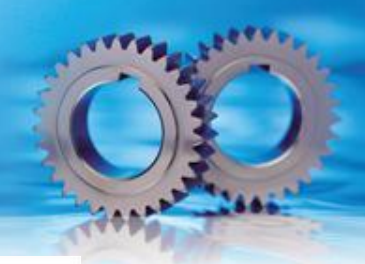

#### Нормативы затрат труда (слесарно-сборочные и механомонтажные) при производстве плановых ремонтов оборудования, Чт

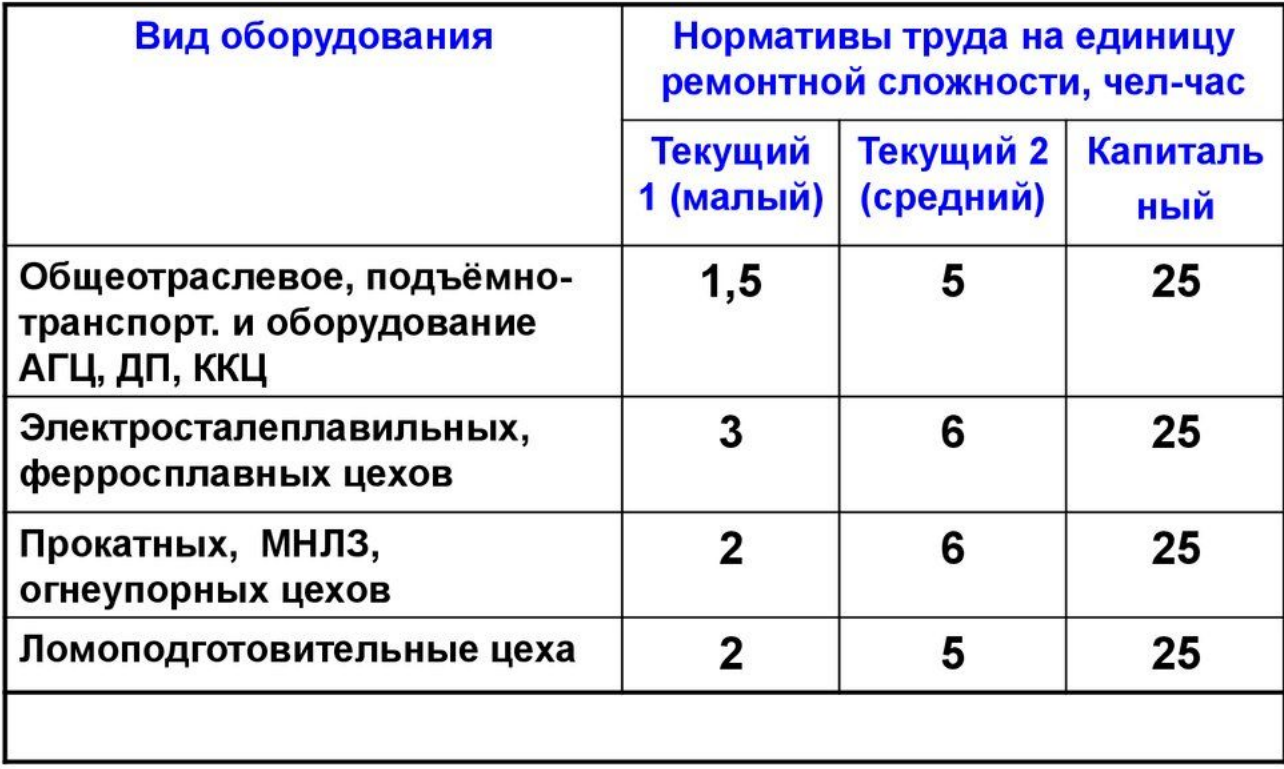

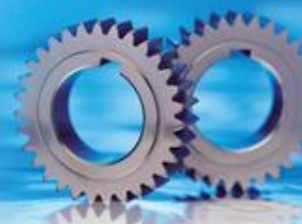

- Пример расчета. Определить нормативную трудоемкость текущих ремонтов конвертера. Категория ремонтной сложности конвертера ( https://yadi.sk/d/jI18tKTr37jGaB равна 15 единицам (Крс = 15). Для него предусмотрены плановые ремонты Т1, Т2. Согласно таблице для общеотраслевого оборудования нормативы трудозатрат на текущие ремонты Т1, Т2 составляют: Чт1 =1,5; Чт2 =5. Следовательно, нормативная трудоемкость ремонтов равна:
- $Tr1 = \frac{V_T}{xF} = 1,5 \times 15 = 22,5 \text{$  чел-ч = 23 чел-ч.;
- $Tr2 = 4r2xKpc = 5 \times 15 = 75$  чел.-ч.
- Ткр = Ч крх Крс =  $25x15 = 375$ чел.-ч.
- С учетом нормативов периодичности и продолжительности ремонтов конвертер должен останавливаться:
- 1) *один раз в месяц* на текущий ремонт Т1 продолжительность 16 часов с привлечением 2 ремонтных рабочих (23чел.-ч. : 16ч =1,4 = 2 чел.);
- 2) *один раз в три месяца* на текущий ремонт Т2 продолжительностью 24 часа с привлечением 4 человек (75чел.-ч. :  $24 = 3,1 = 4$  чел.)
- 3) *один раз в 6 лет* капитальный ремонт (5 суток) с привлечением ремонтника в сутки (375 чел.-ч.: 120 ч = 3,13 = 4 чел.), по 4 человек в смену.

Фактически в … в дневную смену работает 4-6 слесарей по ремонту. Эти расчеты могут быть только теоретическими.

**Ремонтный цикл (Тц , К ц) -** продолжительность ремонтного цикла и межремонтных периодов с учётом сложности работ. Межремонтный период текущего ремонта составляет  $T = 8$  месяцев, межремонтный период капитального ремонта составляет  $K = 72$  месяца. Количество ремонтов одной единицы оборудования определятся делением количества месяцев, которое отводится для капитального ремонта (72) на количество месяцев, которое отводится для текущих ремонтов (8) 72 : 8 = 9 или 7 текущих ремонтов и 2 капитальных ремонта будет проведено за 72 месяца.

Ремонты проходят в следующей последовательности К Т1 Т2 …….Т8 К

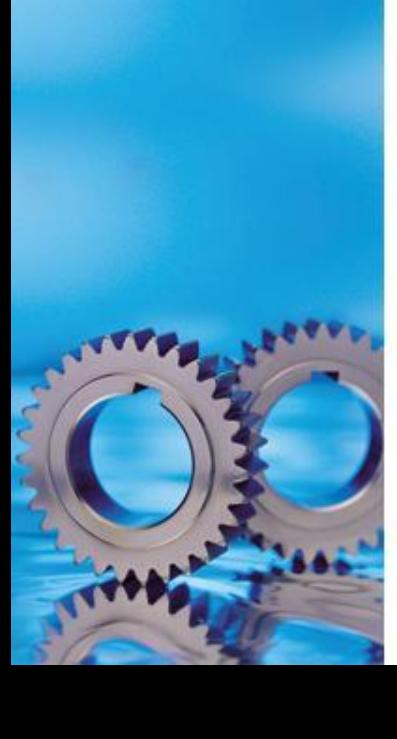

## ПЛАН ОТВЕТА ПО п.1.2

- 1. Система планово-предупредительного ремонта
- 2. Подготовительные работы при планово-предупредительном ремонте
- 3. Виды подготовки
- 4. График ремонтных работ
- 5. Структура ремонтного цикла
- 6. Продолжительность ремонтного цикла
- 7. Продолжительность межремонтного периода
- 8. Вывод по пункту

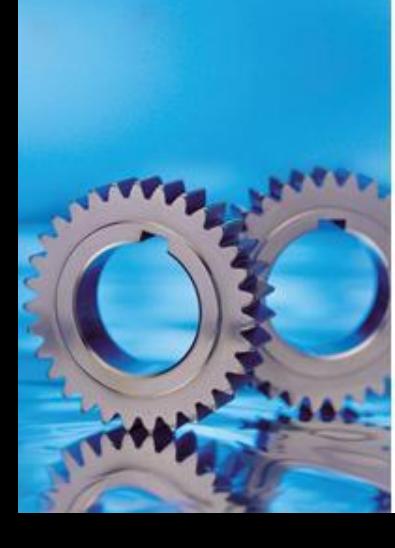

### ПЛАН ОТВЕТА ПО п.1.3

1. Требования к профессиональному и квалифицированному составу работников

- 2. Рациональная организация труда
- 3. Условия, обеспечивающие качественное выполнение ремонтных работ
- 4. Вывод по пункту

Вывод по 1 разделу: 3-4 предложения. Пункты 1.1 и 1.2 должны быть соизмеримы по количеству страниц.

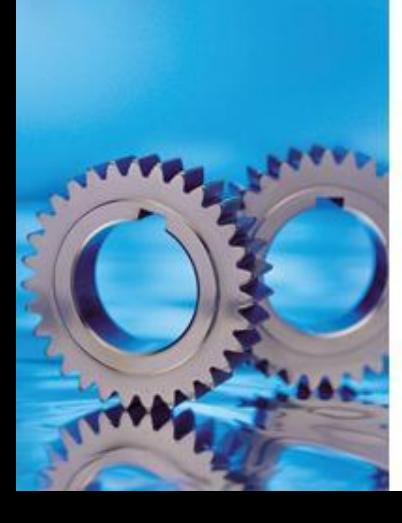

# СОДЕРЖАНИЕ КУРСОВОЙ РАБОТЫ

## РАСЧЕТНАЯ ЧАСТЬ

- 2. Смета затрат на текущий ремонт оборудования
- 2.1 Расчет в потребности в рабочей силе
- 2.2 Расчёт заработной платы по текущему ремонту
- 2.3 Расчёт затрат на материалы
- 2.4 Расчет цеховых расходов
- 2.5 Расчёт себестоимости ремонтных работ одной ремонтной единицы

2.6 Расчет себестоимости проведения всех ремонтных работ по видам оборудования

2.7 Технико-экономическое обоснование ремонтных работ

Вывод по 2 разделу: 3-4 предложения.

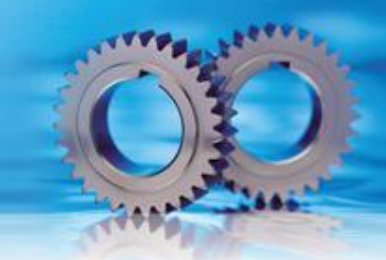

Текущий ремонт производится в процессе эксплуатации оборудования. При этом виде ремонта заменяются и восстанавливаются отдельные части (детали, узлы) оборудования и выполняется регулировка его механизмов.

Цель такого ремонта -- обеспечить работоспособность оборудования до очередного планового ремонта.

Смета затрат на ремонт оборудования отделения рассчитывается по следующим статьям:

- основные материалы;
- вспомогательные материалы;
- запасные части;
- оплата труда ремонтных рабочих;
- единый социальный налог;
- цеховые расходы.

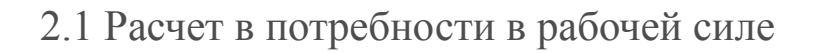

Основой для определения численности обслуживающего персонала является плановый объем работ по трудоемкости (таблица …) и эффективный фонд рабочего времени на плановый период (год).

Таблица …– Баланс времени рабочего на 2023 год

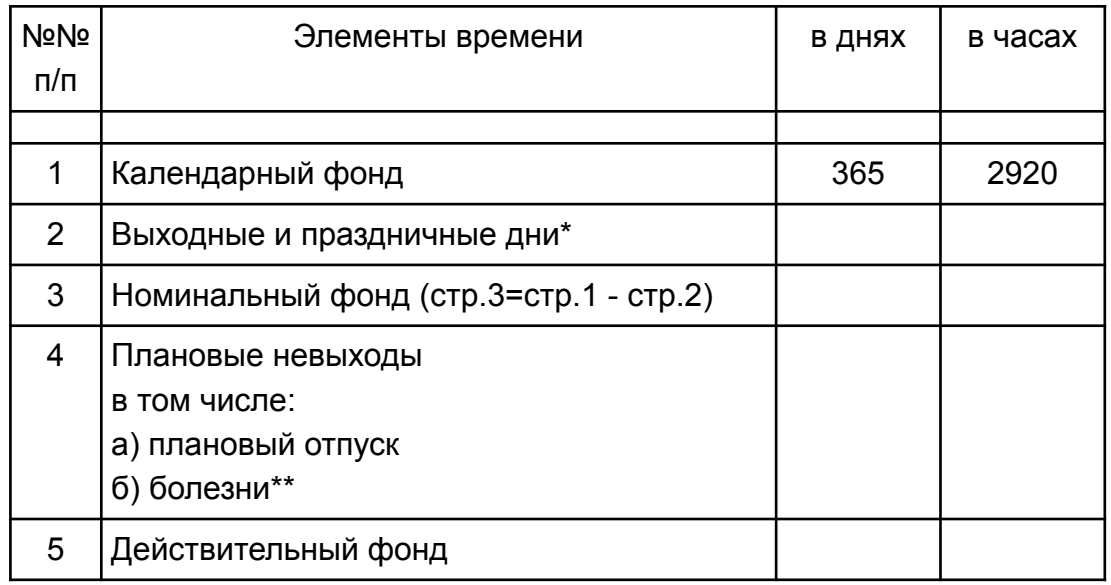

\* определяются по календарю \*\* 3,5% от номинального фонда времени

Баланс рабочего времени составляется с учётом пятидневной рабочей недели и 8-ми часового рабочего дня.

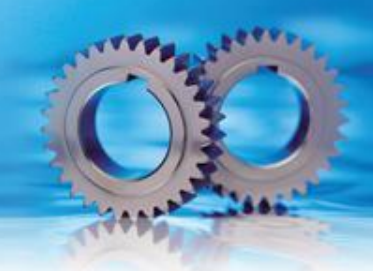

Для определения количества времени используемого по назначению рассчитывается коэффициент использования эффективного (действительного) фонда времени по формуле:

$$
K_H = \frac{\Phi \partial}{\Phi H} \; ,
$$

где Фд – действительный (эффективный) фонд времени, дней; Фн – номинальный фонд времени, дней.

Пример: Ки =  $216 = 0,86$  или 86% рабочего времени используется по назначению.

Определение численности рабочего персонала

Численность ремонтных рабочих определяется по формуле:

$$
q_{\text{cmuc}} = \frac{q_{\text{R804}}}{Ku} \quad ,
$$

где Ч<sub>спис</sub> – численность списочная, чел.; Ки - коэффициент использования действительного фонда времени (0,86).

Явочная численность рабочих определяется по формуле:

$$
H_{\text{RBOY}} = \frac{T \circ 6u}{\Phi_{\text{o}} \times K H} \quad ,
$$

где Т<sub>общ</sub>.- суммарная трудоёмкость всех ремонтных работ, чел.-час.; Фд – действительный (эффективный) фонд времени, час.; Кн – планируемый коэффициент норм, который колеблется от 1,05 до 1,2.

Пример: Чявоч. = 567,6чел. - час. = 0,31; Чспис. = 0,31 = 0,36  $\sim$  1 человек. Для проведения ремонта имеющегося оборудования овобходим 1 человек.

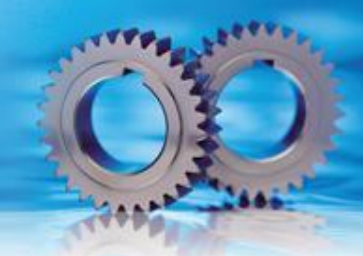

Используя данные ниже приведенной таблицы …, необходимо выбрать средний тарифный разряд рабочего.

Таблица … - Соотношение тарифных разрядов и категорий сложности ремонта оборудования

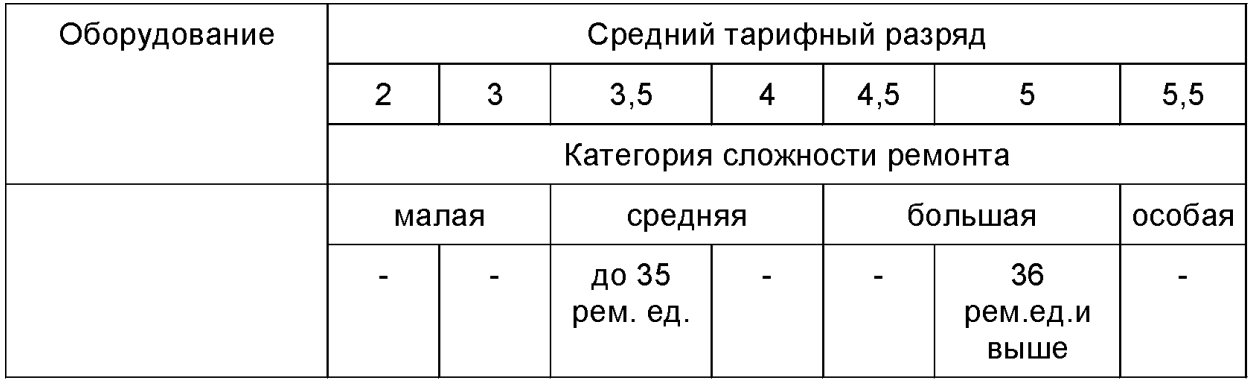

С учётом ремонтосложности оборудования ( ….. ремонтных единиц таблица …..) принимаем средний тарифный разряд для ремонтных рабочих равным …. Например: С учётом этого для дальнейших расчетов принимаем одного рабочего 5-го разряда.

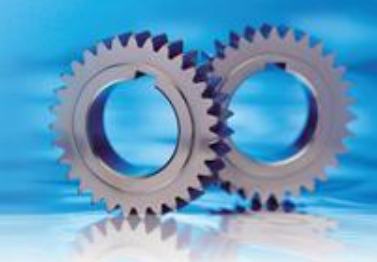

Расчёт заработной платы ремонтного персонала

При расчёте заработной платы ремонтного персонала рассчитывают:

1. основную заработную плату;

2. дополнительную заработную плату, которая может составлять от 15 до 20% от основной заработной платы;

3. отчисления на социальное страхование, которые составляют 34 % от суммы основной и дополнительной заработной платы для всех вариантов.;

4. премию, которая рассчитывается как определенный % (в соответствии и индивидуальным заданием) от прямой заработной платы.

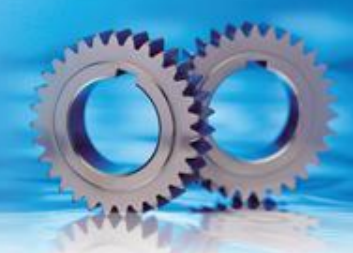

Если при расчетах численности ремонтного персонала получится двое и более рабочих и у них может быть неодинаковый тарифный разряд, то необходимо рассчитать среднюю тарифную ставку. Средняя тарифная ставка определяется по формуле:

$$
Ccp.v. = \frac{\sum cu. \times Ti}{q_{o6}u} ,
$$

где Сч – тарифная ставка каждого разряда; Чi – количество рабочих каждого разряда; Чобщ. – общее число рабочих.

Пример: Тарифная ставка 5 разряда – 36 руб.; Тарифная ставка 6 разряда – 40 руб. На участке один рабочий имеет 5-ый разряд, один рабочий – 6-ой разряд. Средняя тарифная ставка равна:

Ccp. 
$$
q = \frac{36 \times 1 + 40 \times 1}{2} = 38 \text{ py6}.
$$

Заработную плату рабочих, производящих ремонт каждого вида оборудования, определяют в соответствии со средней часовой тарифной ставкой и трудоёмкостью одной ремонтной единицы и в зависимости от вида ремонта.

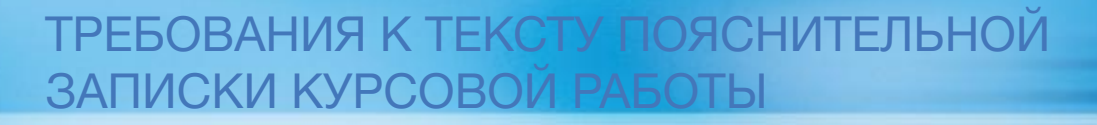

2.2 Расчёт заработной платы по текущему ремонту

1. Основная заработная плата рассчитывается по формуле:

 $3\Pi$ о=  $3\Pi$ пр + Премия,  $(...)$ 

где ЗПо– заработная плата основная; ЗПпр – заработная плата прямая;

ЗП пр. = Т1р.ед. Сср.ч. Ч,  $(...)$ 

где Т1р.ед. – трудоёмкость одной ремонтной единицы (для текущего ремонта) принимается равной 0,9 чел./час.; Сср.ч – часовая тарифная ставка, руб.; Ч- численность списочная, чел.

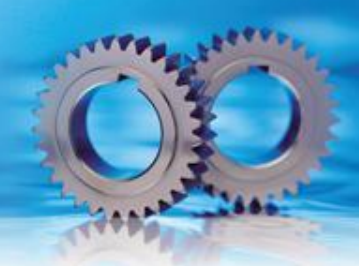

Премия рассчитывается согласно проценту (берем от 30% до 50%) Премия =  $3\Pi$ пр % премии : 100%

Пример: Допустим на участке 2 рабочих (5 разряда) и % премии составляет 50%. ЗП пр. = Т1р.ед. Сср.ч. Ч = 0,9  $\times$ 36 $\times$  2 = 64,8 руб.

Премия = ЗПпр % премии :  $100\% = 64.8 \times 50:100\% = 32.4$  руб.  $3\Pi$ <sub>0</sub> =  $3\Pi$ пр + Премия= 64,8+ 32,4 = 97,2 руб.

2. Дополнительная заработная плата определяется по формуле:

ЗП д = ЗПо К,  $(...)$ 

где ЗПд – заработная плата дополнительная;

ЗПо – заработная плата основная;

К – рассчитанный % от основной заработной платы, принятый на предприятии (обычно от 15 до 20%).

Пример: К – 20%; ЗП д. = 97,2 ×0,2 = 19,4 руб. или ЗПд.  $\frac{97,2 \times 20\%}{100\%}$  = 19,4 руб.

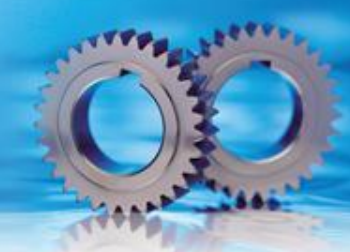

3. Отчисления на социальное страхование рассчитываются согласно % установленному законодательством, т.е. 34% от суммы основной и дополнительной заработной платы по формуле:

Occ =  $\frac{(3\Pi o + 3\Pi d) \times 34\%}{100\%}$ , (.....)

Пример: Осс =  $\frac{(97,2+19,4) \times 34\%}{100\%}$  = 39,6 руб.

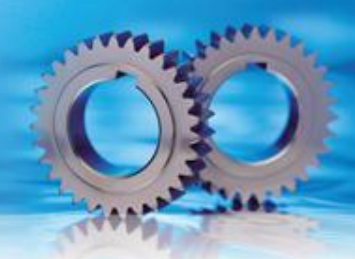

4. Общие затраты на заработную плату рабочим, выполняющим текущий ремонт, рассчитываются следующим образом:

 $3\Pi$ общ. =  $3\Pi$ <sub>0</sub> +  $3\Pi$ <sub>Д</sub> + Occ, (...)

где ЗПо – заработная плата основная;

ЗПд – заработная плата дополнительная;

Осс – отчисления на социальное страхование.

Пример: ЗПобщ. = ЗПо + ЗПд + Осс= 97,2+19,4+39,4=156,0 руб.

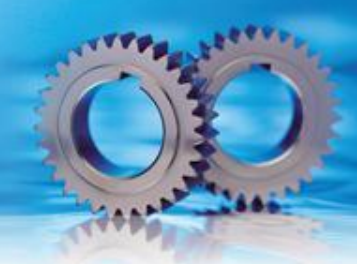

2.3 Расчёт затрат на материалы

Затраты на материалы включают в себя:

- основные и дополнительные материалы;
- запасные части и полуфабрикаты;
- покупные детали.

. Стоимость материалов определяется по прейскурантам на покупные детали, материалы и изделия по сборникам средних районных сметных цен на материалы, изделия и конструкции.

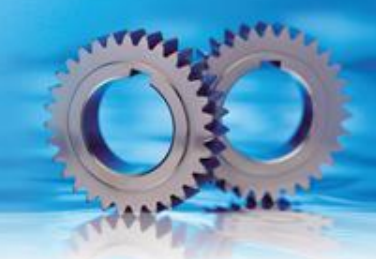

Таблица … - Затраты на материалы при проведении текущего ремонта

.

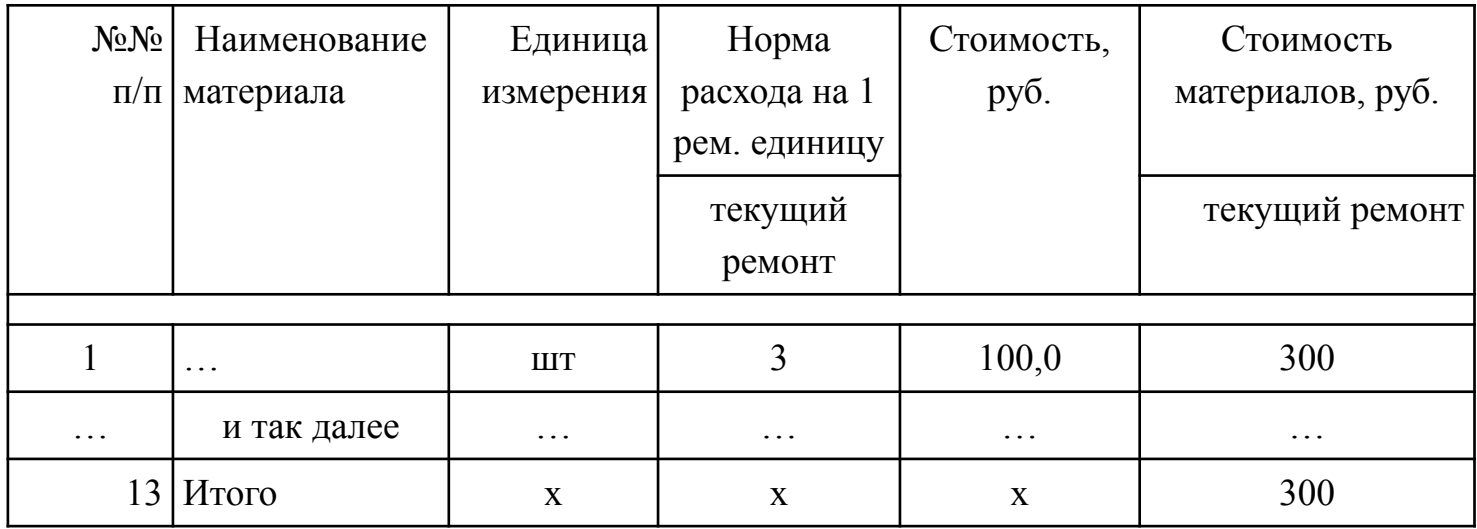

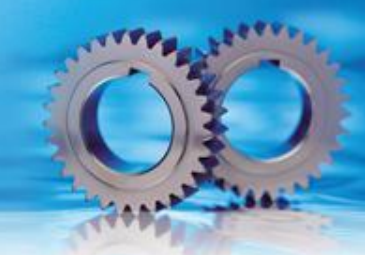

2.4 Расчет цеховых расходов

Величину цеховых расходов принимают в размере 90% от основной заработной платы ремонтных рабочих при текущем и капитальном ремонтах. Расчёт проводится на 1 ремонтную единицу.

При текущем ремонте цеховые расходы составят:

 $P_{\text{II}} = 3 \Pi 0 0.9, \ldots$ 

где Рц – цеховые расходы при выполнении текущего ремонта, руб.; ЗПо – основная заработная плата ремонтных работ при текущем ремонте, руб.

Пример: Рц = 3По 0,9 = 97,2  $\times$  0,9 = 84,5 руб.

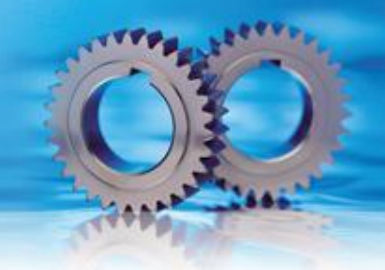

#### 2.5 Расчёт себестоимости ремонтных работ одной ремонтной единицы

Таблица … - Смета затрат

.

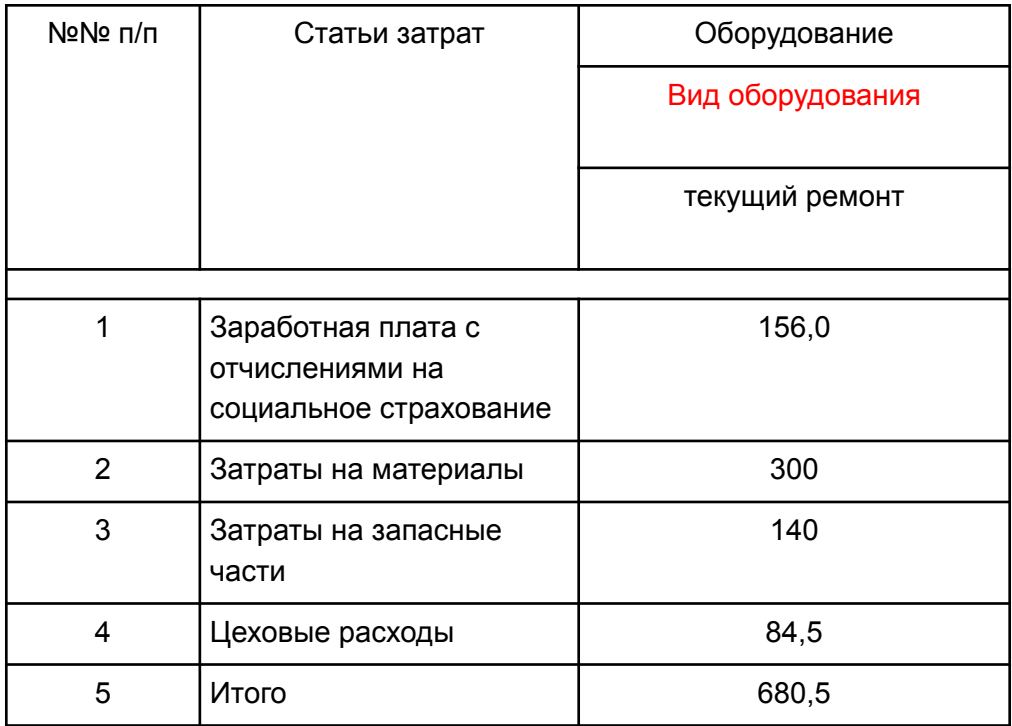

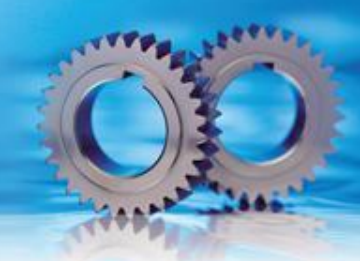

\*Данные приведены для примера.

Строка 1: результаты расчетов раздела 2.2 (слайд 42);

Строка 2 : результаты расчетов раздела 2.3 (слайд 44);

Строка 3 : Затраты на запасные части для всех одинаковы. Норма затрат на запасные части, детали на 1 ремонтную единицу в серийном производстве условно составляет 140 рублей.

Строка 4 : результаты расчетов раздела 2.4 Строка 5 =  $\Sigma$ строк 1-4.

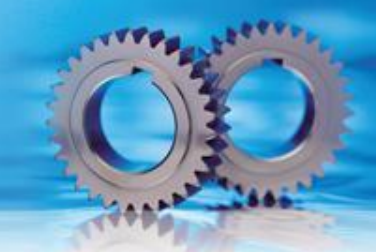

2.6 Расчет себестоимости проведения всех ремонтных работ по видам оборудования

Расчёт плановой себестоимости ремонтных работ отдельных видов оборудования. Расчёт производится по формуле:

Рпл.рем.= С1рем.ед. Чсл. В n, (…)

Где С1рем.ед. – плановая себестоимость 1 ремонтной единицы, руб.

R общ – ремонтосложность оборудования.

В – число единиц оборудования

N - число ремонтов в год (например 2)

При расчёте текущего ремонта необходимо воспользоваться данными таблицы … графа 3 строка 5.

Текущий ремонт: Спл.рем. = 680,5 х 11,42 х 1 х 2 = 1554262 руб.

Аналогичные расчёты проводят по всем видам оборудования, учитывая вид ремонта и соответственно стоимость одной ремонтной единицы. Результаты расчётов отражают в таблице.

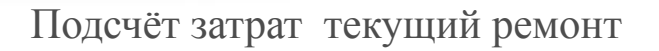

Таблица … - Себестоимость проведения ремонтных работ

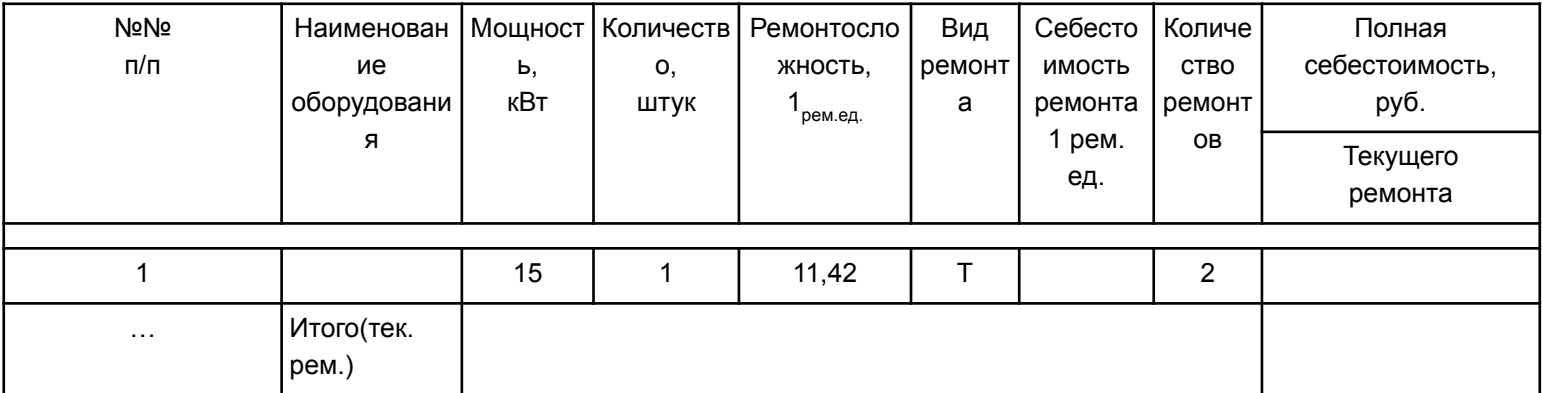

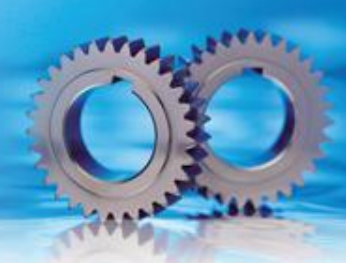

2.7 Технико-экономическое обоснование ремонтных работ

В условиях реального производства полученные данные сравнивают с фактическими показателями выявляют перерасход или экономию затрат на ремонтные работы. Для определения затрат по статьям расходов необходимо рассчитать общее число ремонтных единиц, подвергаемых текущему ремонту.

Определяется число ремонтных единиц, подвергаемых текущему ремонту:

Σ Чсл. × В n), (…)

- где  $\sum_{i=1}^{m} \overline{N}_{p.e.}$  количество ремонтных единиц, подвергаемых текущему ремонту;
- Чсл. ремонтосложность оборудования;
- В число единиц оборудования, прошедших текущий ремонт;
- n число текущих ремонтов в год.

Пример: = 11,43 ×1 × 2 = 22,86 = 23 рем.ед.

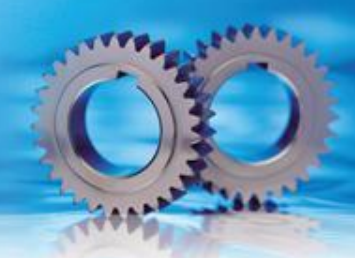

1. Расчёт годового расхода основных материалов на проведение всех видов ремонтных работ:

$$
M_{\text{TOZ}} = M_{\text{T}}.p. + M_{\text{K}}.p., \, (\ldots)
$$

где Мгод. – годовой расход основных материалов на проведение всех видов ремонтных работ, руб.

Мт.р. и Мк.р. – соответственно стоимость материалов на 1 ремонтную единицу при текущем и капитальном ремонтах, руб.( таблица слайд 44 строка 13 графа 6).

Пример: Мгод. =  $300+0=300$  руб.

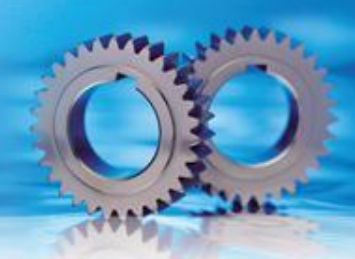

2. Расчёт годового фонда заработной платы ремонтных рабочих (без доплат):

ЗП общ.год. = ЗП общ. + ЗП общ.,  $(...)$ 

где ЗП общ.год. – годовой фонд заработной платы ремонтных рабочих, руб. ЗП общ. – общая заработная плата ремонтного рабочего при текущем ремонте одной ремонтной единицы ( расчеты 2.4)

23- количество ремонтных единиц, подвергаемых текущему ремонту

Пример:  $156 \times 23 = 3588$  руб.

3. Расчёт затрат на запасные части на весь объём работ:

 $3 \frac{3}{4} = 140$ .

Пример: 3 з/ч = 23 × 140 = 3220 руб.

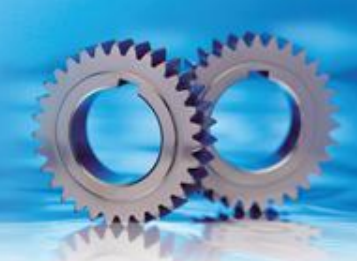

4. Расчёт цеховых расходов на весь объём работ.

Цеховые расходы составляют 90% от годового фонда основной заработной платы.

 $P_{\text{II}} = (3\Pi_{\text{OT}} + 3\Pi_{\text{OK}} + 0.90, (\dots))$ 

где ЗПот.р. – заработная плата основная для выполнения текущего ремонта (2.2); ЗПок.р. – заработная плата основная для выполнения капитального ремонта.

Пример: Рц =  $(97.2 \times 23 + 0)$  0,90 = 2012,04 руб

Произведенные расчёты позволяют определить величину расходов по всем статьям затрат на весь плановый объём работ. В условиях реального производства полученные данные сравнивают с фактическими затратами для определения перерасхода или экономии средств по статьям расходов.

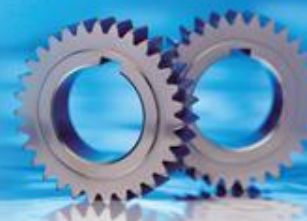

Произведенные расчёты позволяют определить величину расходов по всем статьям затрат на весь плановый объём работ. В условиях реального производства полученные данные сравнивают с фактическими затратами для определения перерасхода или экономии средств по статьям расходов.

Таблица … - Сводная таблица

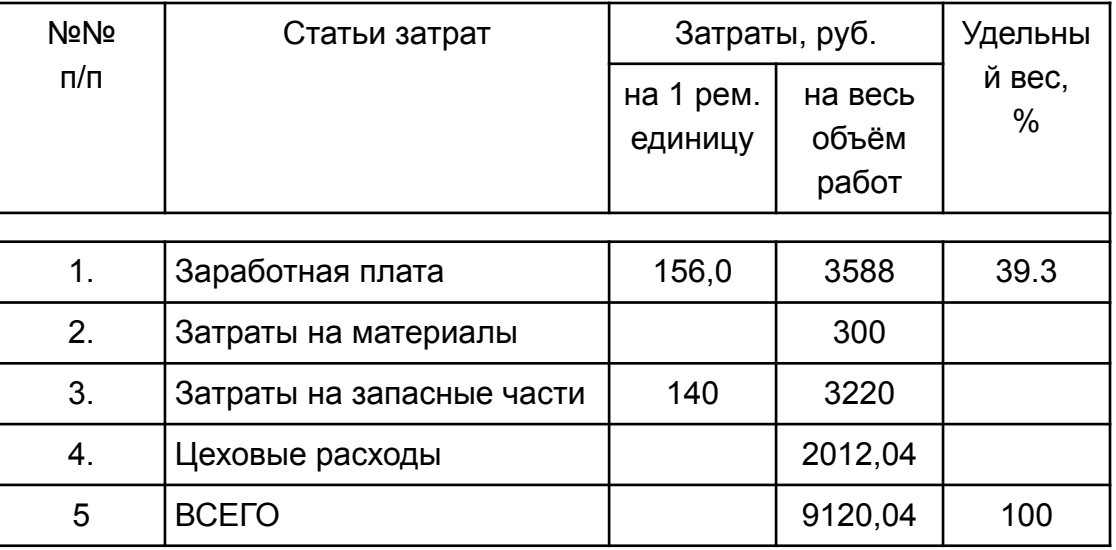

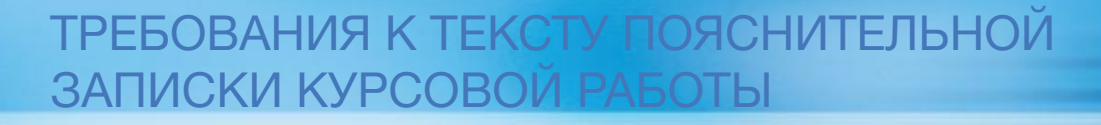

# Спасибо за внимание